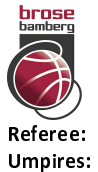

## **Brose Bamberg**

 $90:98$ 

**SYNTAINICS MBC** 

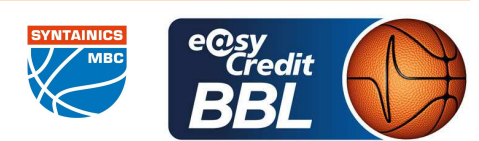

**KRAUSE Oliver** LODER Benedikt / FINGERLING Stefan KINDERVATER Max Commissioner:

Attendance: 4.837 Bamberg, Brose Arena Bamberg (6.150 Plätze), SO 11 DEZ 2022, 15:00, Game-ID: 27541

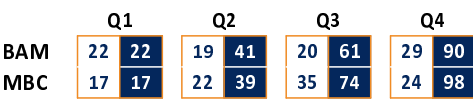

## **BAM - Brose Bamberg** (Coach: AMIEL Oren)

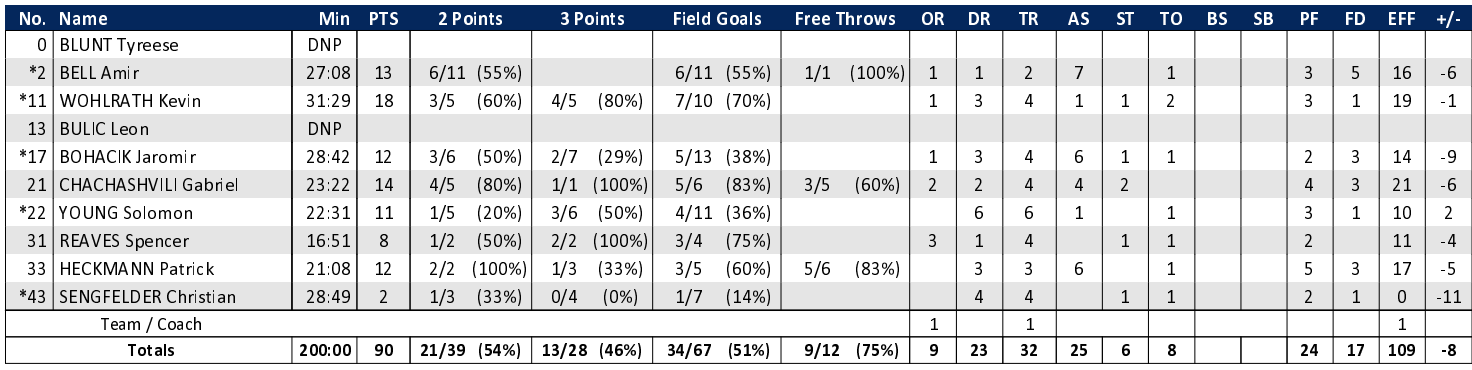

## MBC - SYNTAINICS MBC (Coach: JOVOVIC Igor)

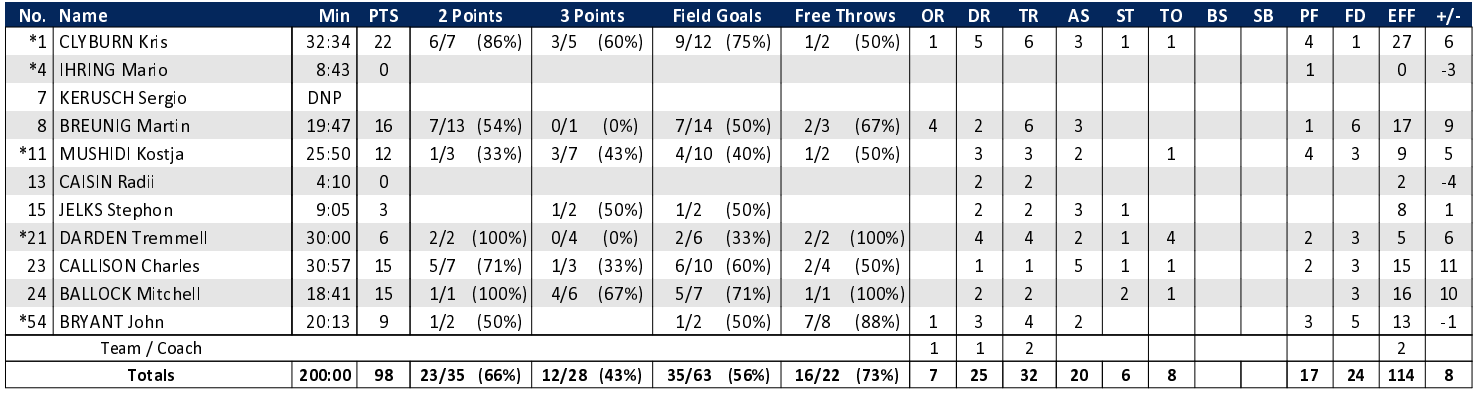

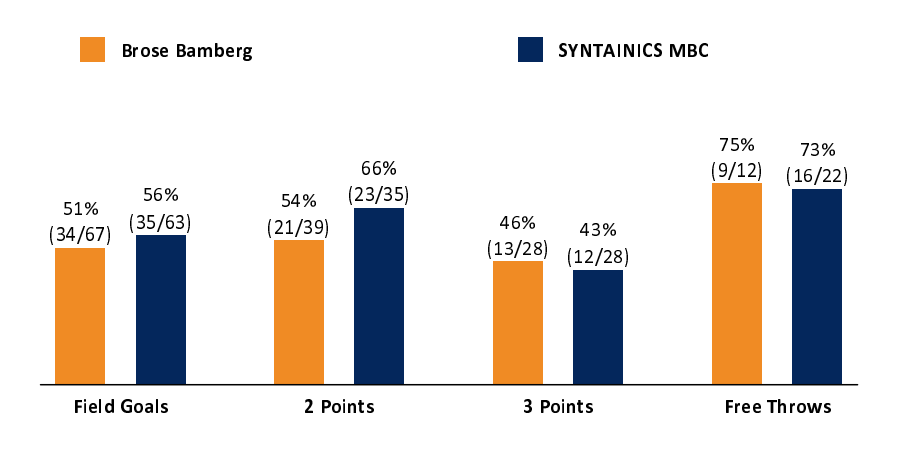

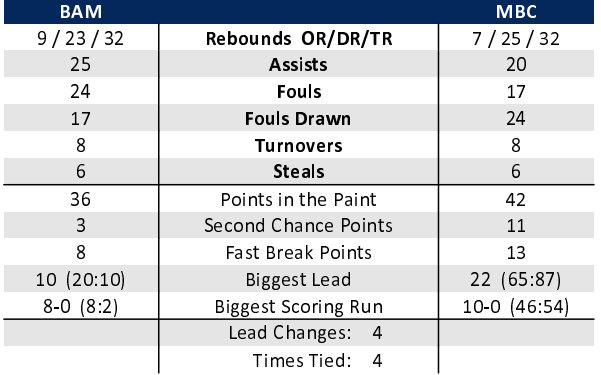

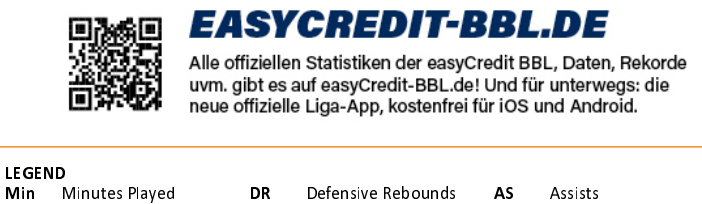

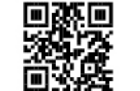

## **MAGENTASPORT.DE**

Keinen Korb mehr verpassen - Alle Spiele der easyCredit Basketball Bundesliga und des MagentaSport BBL Pokals<br>live auf MagentaSport.de

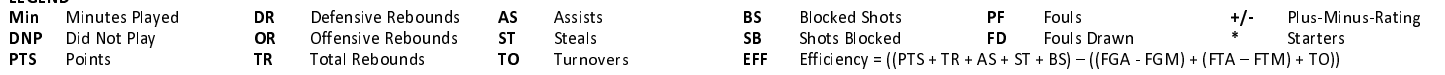

generated by a system of **TA SWISS TIMING**